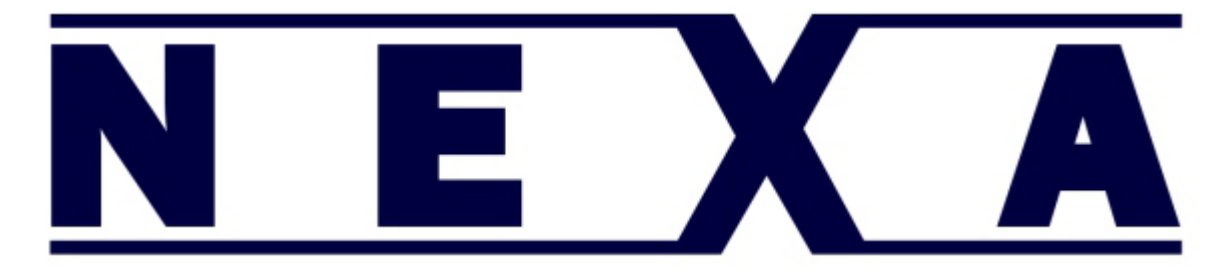

LS6320 Setup guide for QuickPos

Prefix setting code for  $\sim$ 

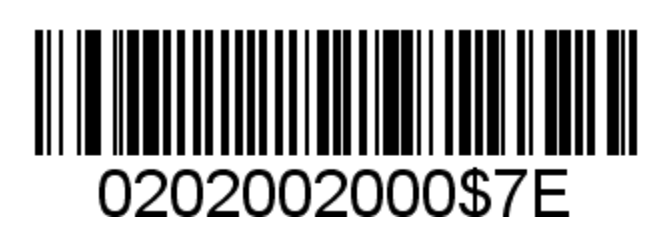